#### ДОКУМЕНТ ПОДПИСАН ЭЛЕКТРОННОЙ ПОДПИСЬЮ

Сертификат: 009E0346DE678B8CD0FD9BD08AC6227DDC<br>Владелец: МУНИЦИПАЛЬНОЕ АВТОНОМНОЕ ОБЩЕОБРАЗОВАТЕЛЬНОЕ<br>УЧРЕЖДЕНИЕ "ОБРАЗОВАТЕЛЬНЫЙ ЦЕНТР № 4" ЭНГЕЛЬССКОГО МУНИЦИПАЛЬНОГО РАЙОНА САРАТОВСКОЙ ОБЛАСТИ Действителен: с 18.04.2022 до 12.07.2023

## МУНИЦИПАЛЬНОЕ АВТОНОМНОЕ ОБЩЕОБРАЗОВАТЕЛЬНОЕ УЧРЕЖДЕНИЕ

## «ОБРАЗОВАТЕЛЬНЫЙ ЦЕНТР № 4»

## ЭНГЕЛЬССКОГО МУНИЦИПАЛЬНОГО РАЙОНА САРАТОВСКОЙ ОБЛАСТИ

413163, Саратовская область, Энгельсский район, с. Красный Яр, ул. Гагарина, 2 тел. (8453) 77-67-02

Принята Педагогическим советом протокол № 3 от 30.  $OS$  . 05.2022 г.

Утверждаю «Образовательный центр № 4» Директер МАОУ МУМ. Долматова  $\frac{1}{2022}$  r. No 53  $30$ приказ от  $2.57$ 

### Дополнительная общеразвивающая программа

«Основы компьютерного дизайна»

Направленность: техническая Срок реализации: 9 месяцев (36 часов) Возраст детей: 12-15 лет

> Гудкова Светлана Юрьевна педагог дополнительного образования

#### **1. Комплекс основных характеристик дополнительной общеразвивающей**

#### **программы**

## **1.1. Пояснительная записка**

Дополнительная общеобразовательная общеразвивающая программа «Основы компьютерного дизайна» является программой технической направленности разработана в соответствии с Положением дополнительного образования в МАОУ «Образовательный центр №4»

**Актуальность программы** сводится к тому, что в условиях повышения роли человеческого фактора большое значение приобретает проектная деятельность, целью которой является формирование функциональных и эстетических качеств предметной среды, в которой живет и работает человек. Поэтому возникла необходимость расширения и укрепления связей ребенка с новыми информационными компьютерными технологиями и искусством.

Знания, умения и навыки, приобретенные в результате освоения данной программы, являются фундаментом для дальнейшего совершенствования мастерства в области дизайнерского искусства с использованием трехмерной графики.

Программа включает в себя две разновидности дизайна: графический и мультимедийный Компьютерный дизайн. Творчество предполагает самостоятельность, независимость, оригинальность мышления, богатство отношений.

**Отличительные особенности** программы состоит в том, что она не только прививает умения и навыки работы с графическими программами, но и способствует формированию эстетической культуры.

**Адресат программы:** дети 12 - 15 лет.

**Срок реализации программы**– 36 часов.

**Форма реализации программы** – очная.

**Режим работы:** 1 раз в неделю по 1 часу.

**Количественный состав группы** – 13-15 человек.

**Принцип набора учащихся в объединение –** свободный.

### **1.2. Цель и задачи программы**

**Цель:** способствовать приобретению знаний и овладению базовыми умениями и навыками по компьютерному дизайну.

#### **Задачи:**

*образовательные:*

- познакомить с основными методами художественного проектирования, обучить чтению и выполнению различных видов графических изображений, повысить графическую культуру;

- дать первоначальные знания о работе в графических пакетах Publisher, CorelDraw, Photoshop;

- формировать практические навыки художественно-графической творческой деятельности;

- расширить представления в различных областях дизайна;

- раскрыть специфику изобразительно-выразительных средств дизайна;

*развивающие:*

- развивать умение работать с растровыми изображениями, спецэффектами, цветовыми спектрами;

- развивать техническое мышление и пространственные представления;

- развивать творческое воображение, художественно-конструкторские способности; *воспитательные:*

- воспитывать художественный вкус.

### **1.3. Планируемые результаты**

В процессе реализации дополнительной общеразвивающей программы ожидаются следующие результаты:

предметные:

по окончании обучения обучающийся будет

- знать понятия мультимедиа технологий и метода проектов, средства создания и обработки цифровых изображений Adobe Photoshop;

- уметь настраивать эффекты анимации, создавать слайд-фильм в программе Фото шоу ПРО и Sony Vegas Pro;

метапредметные:

по окончании обучения обучающиеся будут владеть основными методами художественного проектирования, читать и выполнять различные виды графических изображений, спецификой изобразительно-выразительных средств дизайна, практическими навыками художественно-графической творческой деятельности;

личностные:

по окончании обучения у обучающихся сформируются: творческое воображение, художественно-конструкторские способности.

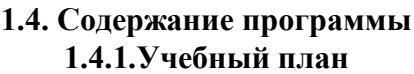

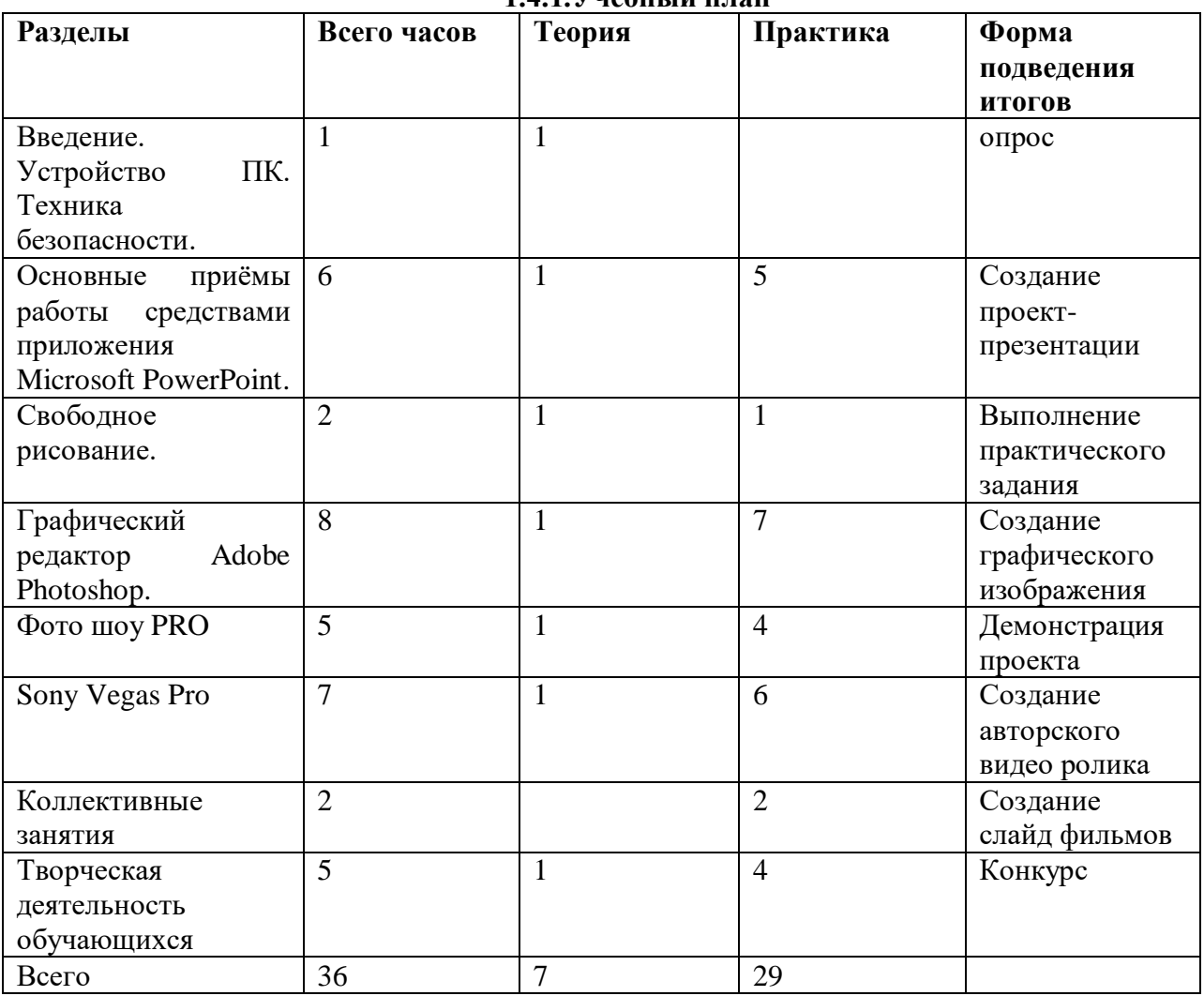

#### **1.4.2.Содержание учебного плана**

#### **Вводное занятие**

Знакомство с программой, целями и задачами кружка. Целеполагание. Введение в программу. Тематический план занятий. Техника безопасности на занятиях. Правила поведения в кабинетах. Организационные вопросы.

#### **Основные приёмы работы средствами приложения Microsoft PowerPoint**

Теория: Рисование фигур. Работа с объектами. Изменение ориентации объекта. Форматирование объектов. Формы сохранение готовых рисунков. Настройка и параметры мультимедиа. Добавление эффектов перехода. Анимация слайдов.

Практика: Проект и создание собственной презентации. Рисунок из графических объектов. Коллаж.

#### **Свободное рисование.**

Теория: Программные средства для работы с графикой. Графический редактор Paint. Инструменты рисования. Назначение команд меню. Настройка рабочего окна, установка атрибутов Рисунка.

Практика: Выполнение работы на свободную тематику с применением навыков редактирования: растровых изображений «Создание рамки», работы с автофигурами.

### **Графический редактор Adobe Photoshop**

Теория: Выполнение сложного монтажа. Общие сведения о каналах. Виды каналов. Создание и сохранение альфа-каналов. Использование маски слоя для качественного монтажа. Основные операции коррекции изображения. Использование корректирующих слоев для неразрушающей коррекции. Понятие тонового диапазона изображения.

Практика: Создание какого-либо графического изображения, которое пригодится для макета обложки книги, визитки, создания логотипов или открытки.

#### **Фото шоу PRO**

Теория: Импорт и редактирование видеофрагментов. Сборка и запись видеофильма. Конвертирование презентации в видеофайл.

Практика: Создание заставок, титров, звукового и музыкального сопровождения. Демонстрация проекта.

#### **Sony Vegas Pro**

Теория: Интерфейс Sony Vegas. Создание нового проекта. Изучение видеоэффектов, встроенных в программу. Панорамирование видео. Кадрирование. Ключевые кадры. Композитинг. Макси Безье. Черно-белая маска. Футажи.

Практика: Сделать рекламный ролик – трейлер из предоставленного видео. Монтаж аудио фрагментов. Встроенные аудиоэффекты в программе. Сохранение проекта.

### **Коллективные занятия.**

Теория: Выбор темы, сбор информации, создание слайд фильма.

Практика: Создание слайд фильмов «Мультфильм» в группах (3- 4 чел.).

#### **Творческая деятельность обучающихся.**

Теория: Создание жюри из родителей обучающихся. Просмотр всех созданных слайд фильмов. Выбор лучшего.

Практика: Создание презентации.

## **1.5.Формы аттестации планируемых результатов программы и их периодичность**

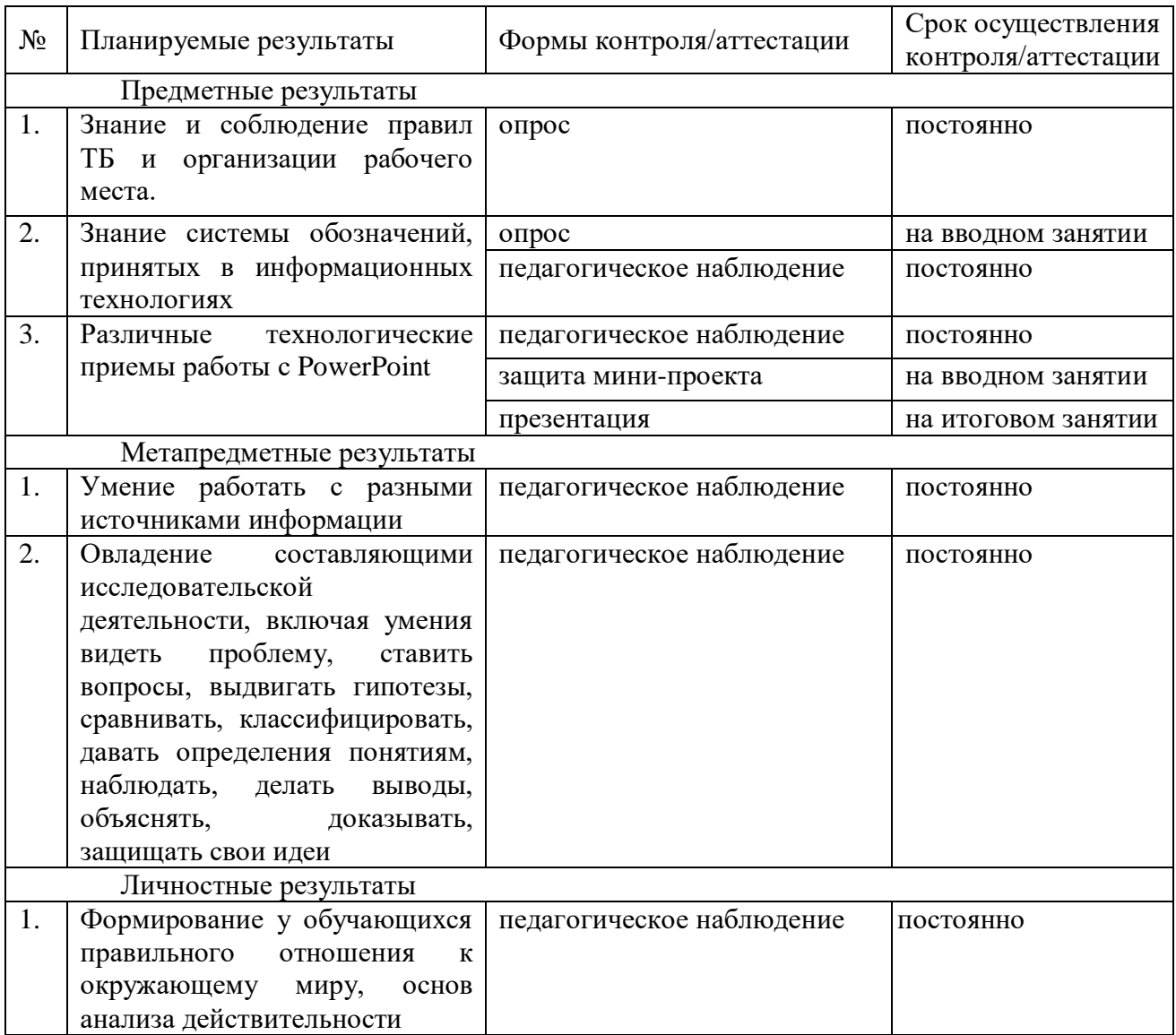

### **2.Комплекс организационно-педагогических условий 2.1. Методическое обеспечение программы**

- **-** дидактический материал;
- плакаты;
- методические разработки;
- видеозаписи;
- компьютерные презентации.

## **2.2. Условия реализации программы**

**Материально-техническое обеспечение:** Для успешной реализации дополнительной общеразвивающей программы имеются:

- кабинет, оснащенный по всем требованиям безопасности и охраны труда;
- столы;
- стулья;
- ноутбуки;
- колонки;
- мультимедиа проектор;
- экран;

- микрофон;

- постоянный доступ в сеть интернет;

- цифровой фотоаппарат;

- Flash носители;

- программное обеспечение (операционная система Windows; графический редактор Paint, Photoshop; программа презентаций Power Point; Adobe Photoshop, Sony Vegas).

**Кадровое обеспечение:** программу реализует педагог дополнительного образования.

## **2.3. Оценочные материалы**

## **Критерии оценки результатов текущего контроля и итоговой аттестации:**

1) Критерии оценки теоретической подготовки обучающихся:

- соответствие теоретических знаний программным требованиям;

- осмысленность и свобода владения специальной терминологией.

2) Критерии оценки практической подготовки обучающихся:

- соответствие уровня практических умений и навыков программным требованиям;

- качество выполнения практических заданий.

## **Оценивание результатов освоения программного материала формы контроля/аттестации планируемых**

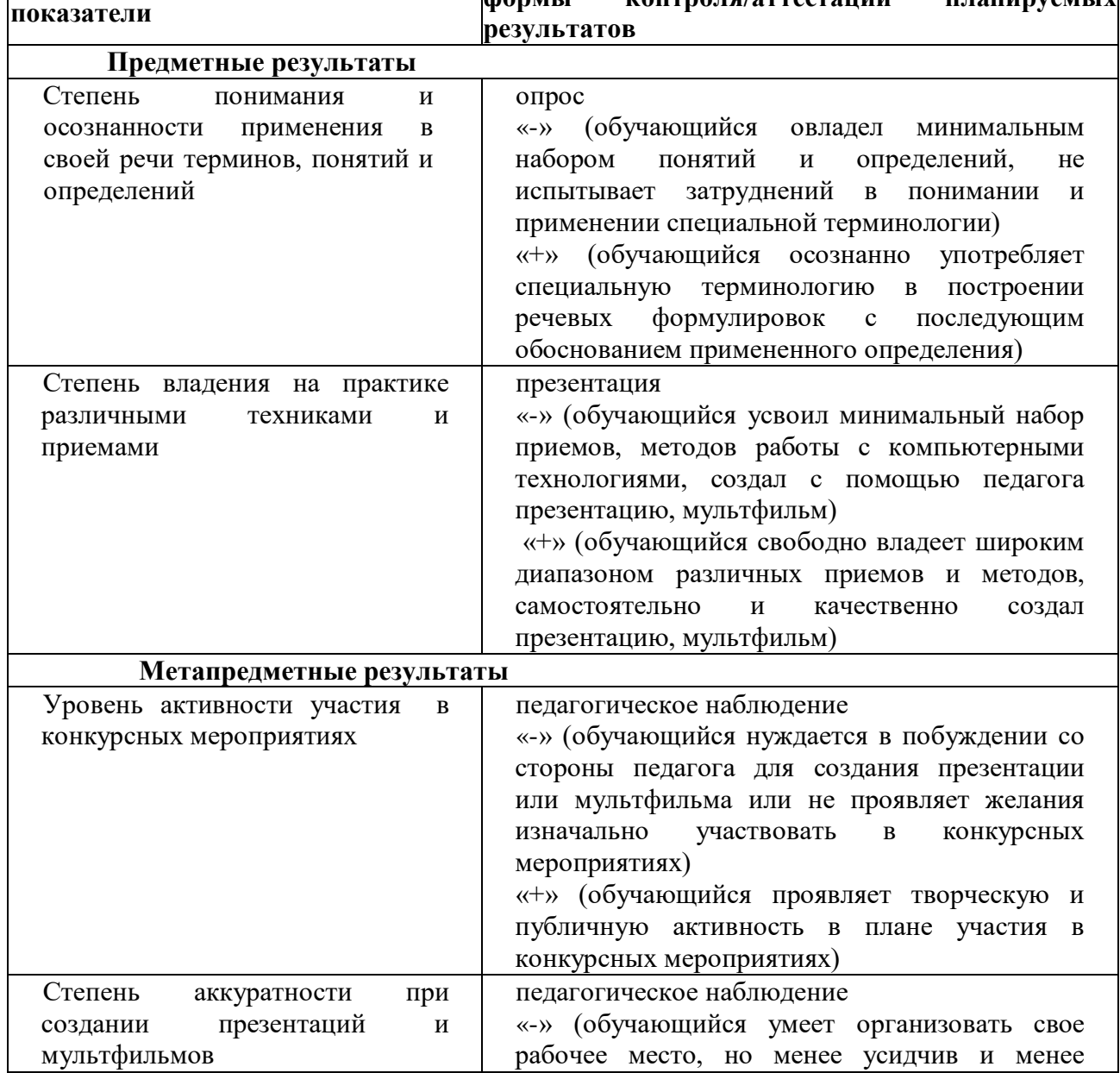

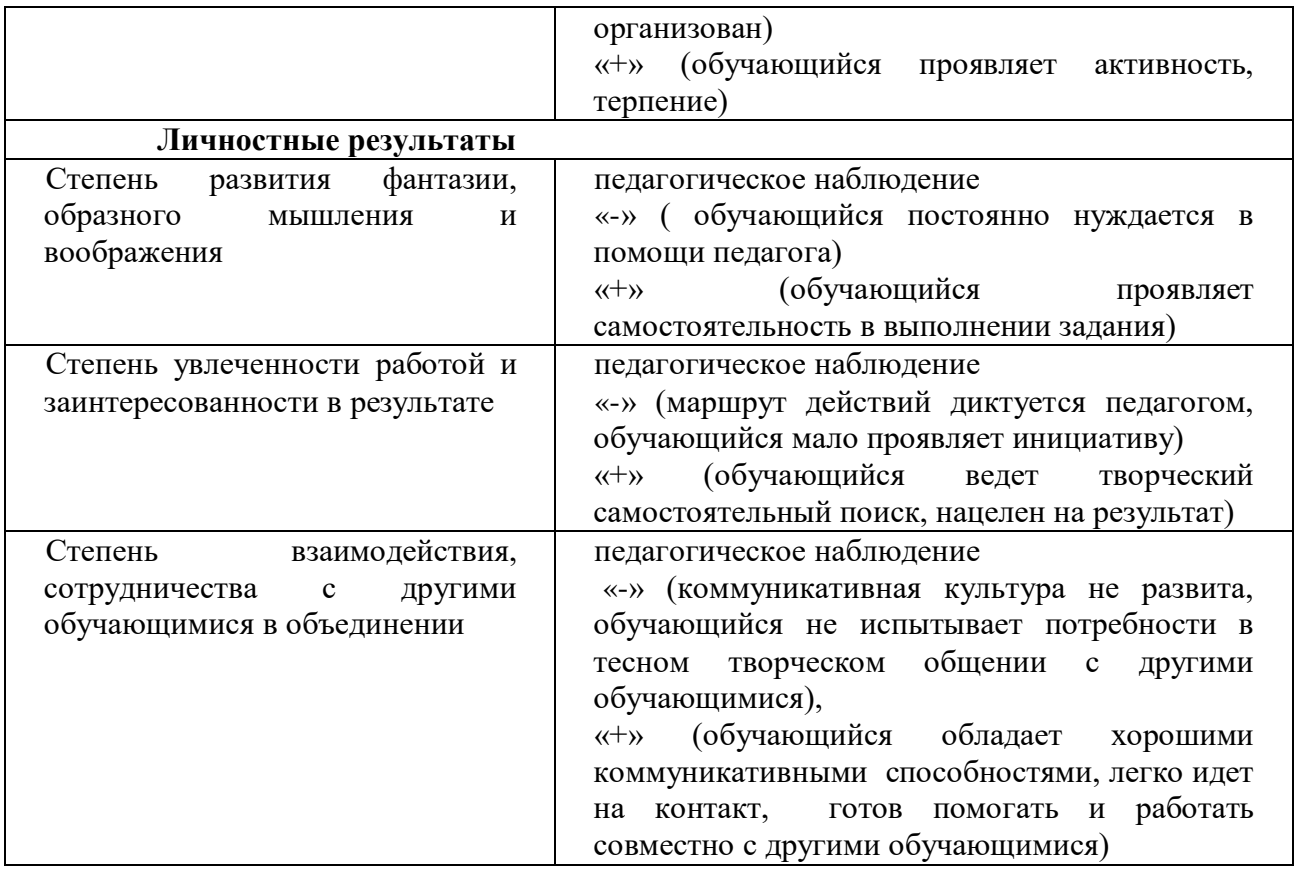

## **2.4.Литература**

## **для педагога:**

1. AdobeIllustrator CS5. Официальный учебный курс (+ CD)ЭксмоПресс, 512 стр., 2014 г.;

2. ADOBE AFTER EFFECTS [http://video.demiart.ru/books/after\\_effects\\_cc.pdf;](http://video.demiart.ru/books/after_effects_cc.pdf)

3. Беляева И.Н.: Лабораторный практикум по AdobePhotoshop. - Белгород: ИПК НИУ "БелГУ", 2012;

4. Кокс, Джойс MicrosoftPowerPoint 2013. Русская версия / Джойс Кокс ,джоан Ламберт. -М.: ЭКОМПаблишерз, 2016. - 496 c.;

5. Новейшая энциклопедия персонального компьютера 2003.-М.: ОЛМА-ПРЕСС,2003.-920 с.;

6. Программа Intel «Путь к успеху»/ Практическое руководство.2006-2007 г.

7. Прохоров А.А., Михайлов С.В.: Photoshop на примерах. Практика, практика и ничего кроме практики. Наука и техника, 2018 г., 272 с.;

8. Пташинский Владимир: ВИДЕОМОНТАЖ в SonyVegasPro 10, ДМК Пресс, 2011. – 272 с.: ил;

9. [Сергейчук Юлия Борисовна,](https://www.labirint.ru/authors/216501/) Photoshop креатив или Расстегиваем океан. Лайфхаки и креативные проекты, [Наука и Техника,](https://www.labirint.ru/pubhouse/2062/) 2019 г., 364 с.;

10. Электронный мультимедийный учебник по созданию презентации в PowerPoint. <https://multiurok.ru/files/uchebnoe-posobie-sozdanie-elektronnoi-prezentatsii.html>

## **для обучающихся:**

1. AdobeIllustrator CS5. Официальный учебный курс (+ CD) ЭксмоПресс, 512 стр., 2014 г.;

2. ADOBE AFTER EFFECTS [http://video.demiart.ru/books/after\\_effects\\_cc.pdf;](http://video.demiart.ru/books/after_effects_cc.pdf)

3. Беляева И.Н.: Лабораторный практикум по AdobePhotoshop. - Белгород: ИПК НИУ "БелГУ", 2012;

4. Кокс, Джойс MicrosoftPowerPoint 2013. Русская версия / Джойс Кокс ,джоан Ламберт. - М.: ЭКОМПаблишерз, 2016. - 496 c.;

5. Новейшая энциклопедия персонального компьютера 2003.-М.: ОЛМА-ПРЕСС,2003.-920 с.;

6. Прохоров А.А., Михайлов С.В.: Photoshop на примерах. Практика, практика и ничего кроме практики. Наука и техника, 2018 г., 272 с.;

7. Пташинский Владимир: ВИДЕОМОНТАЖ в SonyVegasPro 10, ДМК Пресс, 2011. – 272 с.: ил;

8. [Сергейчук Юлия Борисовна,](https://www.labirint.ru/authors/216501/) Photoshop креатив или Расстегиваем океан. Лайфхаки и креативные проекты, [Наука и Техника,](https://www.labirint.ru/pubhouse/2062/) 2019 г., 364 с.;

9. Электронный мультимедийный учебник по созданию презентации в PowerPoint. <https://multiurok.ru/files/uchebnoe-posobie-sozdanie-elektronnoi-prezentatsii.html>

## **электронные ресурсы:**

1. [http://www.metodist.ru](https://infourok.ru/go.html?href=http%3A%2F%2Fwww.metodist.ru)

2. [https://pedsovet.org/beta/article/kogda-uceba-v-radost-kak-sdelat-krasivoe-slajd-sou](%20https:/pedsovet.org/beta/article/kogda-uceba-v-radost-kak-sdelat-krasivoe-slajd-sou-dla-uroka)[dla-uroka](%20https:/pedsovet.org/beta/article/kogda-uceba-v-radost-kak-sdelat-krasivoe-slajd-sou-dla-uroka)

3.[https://иванов](https://иванов-ам.рф/informatika_05_fgos/informatika_materialy_zanytii_05_33_fgos.html)-

[ам.рф/informatika\\_05\\_fgos/informatika\\_materialy\\_zanytii\\_05\\_33\\_fgos.html](https://иванов-ам.рф/informatika_05_fgos/informatika_materialy_zanytii_05_33_fgos.html)

[4.https://softcatalog.info/ru/obzor/programmy-dlya-sozdaniya-slayd-shou-iz-fotografiy-s](https://softcatalog.info/ru/obzor/programmy-dlya-sozdaniya-slayd-shou-iz-fotografiy-s-muzykoy)[muzykoy](https://softcatalog.info/ru/obzor/programmy-dlya-sozdaniya-slayd-shou-iz-fotografiy-s-muzykoy)

5[.https://tvorcheskie-proekty.ru/node/2290](https://tvorcheskie-proekty.ru/node/2290)

6. [https://nsportal.ru/detskiy-sad/raznoe/2016/04/19/tvorcheskiy-proekt-sozdanie-](%20https:/nsportal.ru/detskiy-sad/raznoe/2016/04/19/tvorcheskiy-proekt-sozdanie-multfilmov-vmeste-s-detmi)

[multfilmov-vmeste-s-detmi](%20https:/nsportal.ru/detskiy-sad/raznoe/2016/04/19/tvorcheskiy-proekt-sozdanie-multfilmov-vmeste-s-detmi)

7[.http://fotoshow-pro.ru/tutorial.php](http://fotoshow-pro.ru/tutorial.php) 

## **Приложение к дополнительной общеразвивающей программе «Основы компьютерного дизайна»**

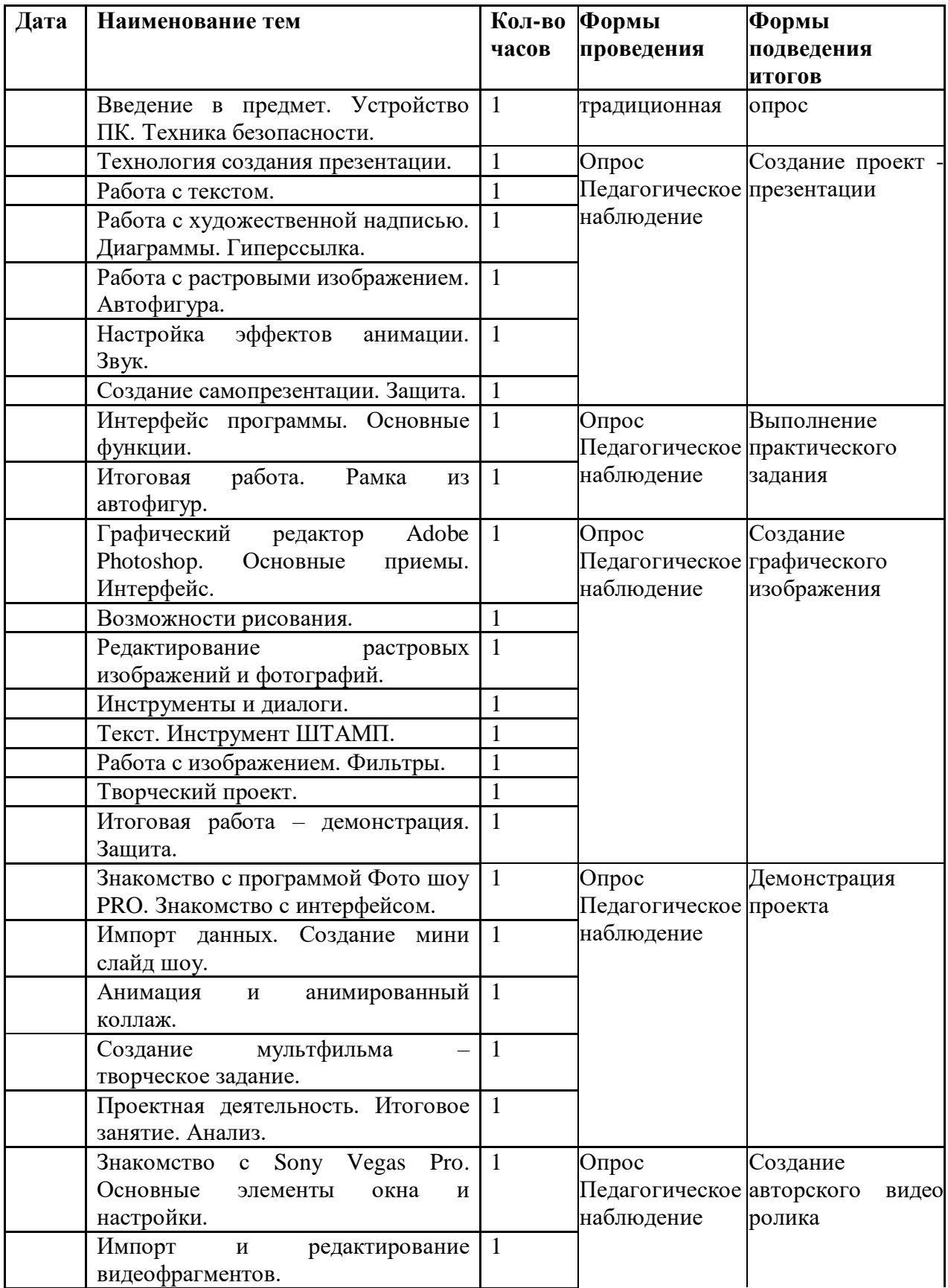

# **Календарный учебный график**

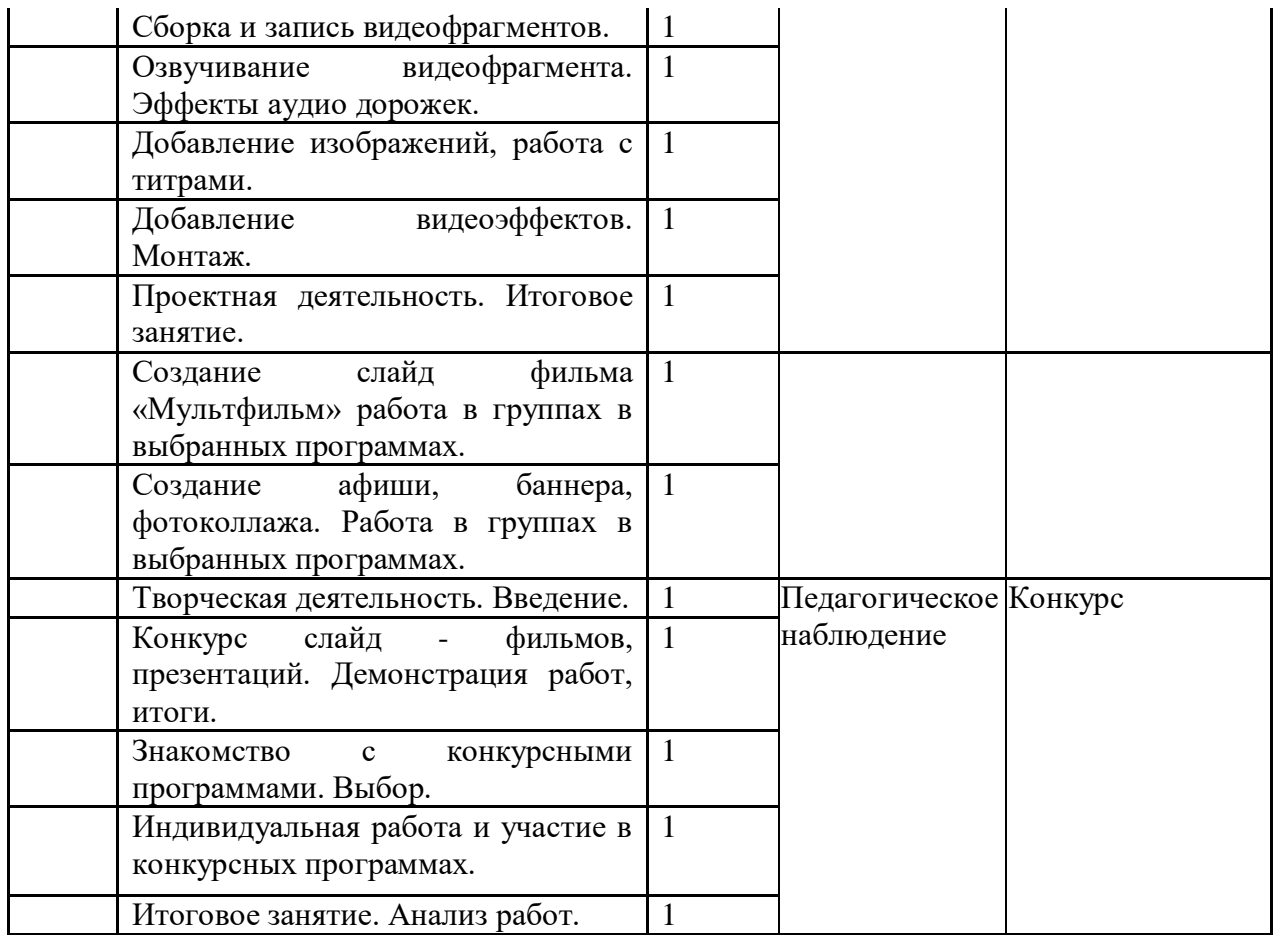